## **Basi di Dati Prova di SQL del 14-07-2022**

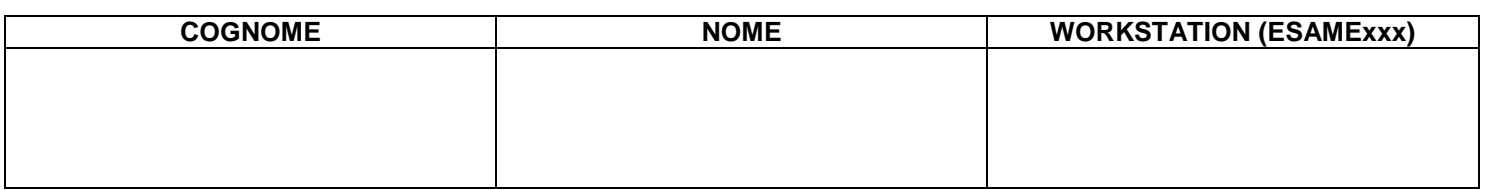

## **Salvare la(le) query sulla workstation, con suffisso .sql (il compito non verrà valutato se il file non è in formato .sql)**

Facendo riferimento allo schema del database PROVA, contenente le tabelle DIPART (dipartimenti), DIPENDENTI, FORNITORI, PARTI, PRODOTTI, FORNITURE, del quale è fornita un'istanza, scrivere la query SQL corrispondenti alle seguenti interrogazioni:

- 1. Identificare il fornitore che è il più presente nelle spedizioni. Elencarne gli attributi e il numero di spedizioni nelle quali compare.
- 2. Identificare i dipartimenti nei quali ci sono almeno due mansioni diverse; elencare i dati del dipartimento (numero e nome), le mansioni e il numero NDIPMAN di dipendenti che svolgono quella mansione (si veda un ipotetico risultato)

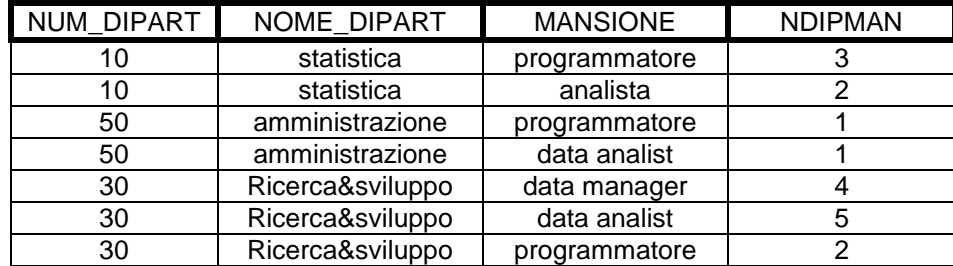